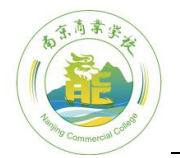

# 《CAD 工程制图》课程标准

课程代码: 建议课时数: 68 学分:4

适用专业:计算机网络技术

先修课程:《计算机应用基础》

南京商業学校 Naniing Commercial College

后续课程:《网络综合布线技术》

一、前言

1.课程的性质

该课程是江苏省五年制高职计算机网络技术专业的一门专业方向课程。

其任务是给学生讲授 AutoCAD 软件的基本操作,基本方法。 能读懂图,并使用该 软件进行计算机绘图,掌握计算机绘图的基本技能。培养学生利用计算机技术进行网络 综合布线类工程图的绘制能力。并为后续学习网络综合布线课程作前期读图、绘图的准 备,进一步提高学生的就业能力。

2.设计思路

该课程是依据计算机网络综合布线课程中,制作网络布线工程图纸而设定的。其总 体设计思路是,打破了传统的以知识传授为主要特征的传统学科课程模式,转变为以工 作任务为中心组织课程内容,并让学生在完成具体项目的过程中学会完成相应工作任务, 并构建相关理论知识,发展职业能力。课程内容突出对学生职业能力的训练,理论知识 的选取紧紧围绕工作任务完成的需要来进行。教学效果评价采取过程评价与结果评价相 结合的方式,通过理论与实践相结合,重点评价学生的职业能力。

依据各学习项目的内容总量以及在该门课程中的地位分配各学习项目的学时数。

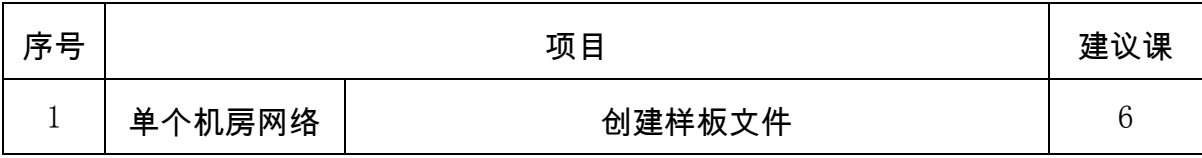

1

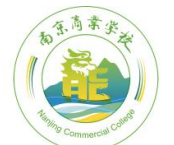

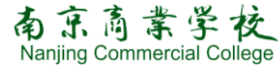

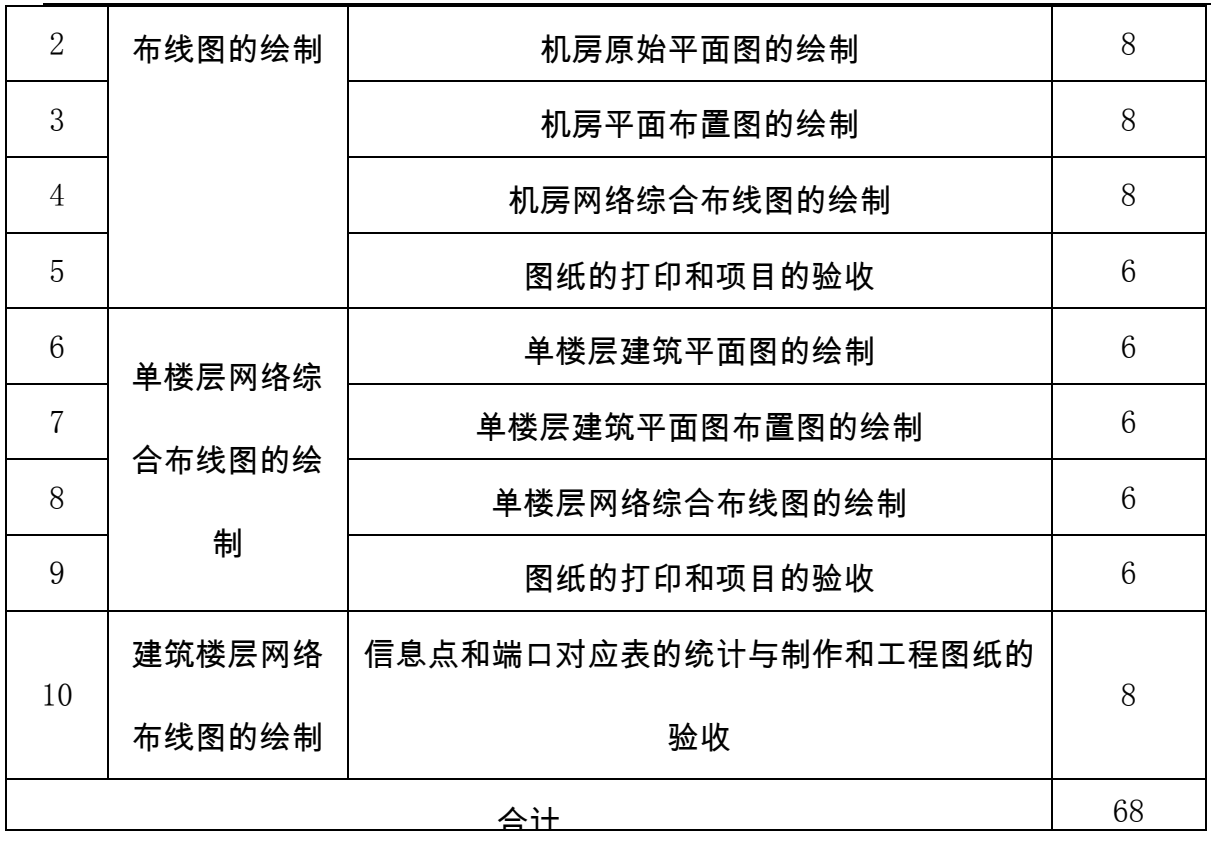

二、课程目标

(一)总体目标

通过本课程的学习,学生掌握使用 AutoCAD 软件进行计算机绘图的基本概念和基本 知识,学习 AutoCAD 软件的基本操作和绘图技能。提高计算机绘图的技能。通过实践, 能掌握建筑平面图、网络综合布线图的计算机绘制方法,提高建筑平面图和网络综合布 线图的计算机读图和绘图能力。

## (二)具体目标

## 知识目标

- 1)了解掌握计算机绘图的基本概念和基本知识
- 2)掌握 Auto CAD 软件的各种绘图命令知识和操作命令知识。
- 3)知道工程制图中常用的字体格式、标注格式
- 4)了解工程制图中常用材料的型号和规格

## 能力目标

- 1)能根据具体要求制作样板文件。
- 2)能熟练使用 AutoCAD 的二维绘图命令绘制图形
- 3)能熟练使用 AutoCAD 的编辑命令对图形进行编辑
- 4)能通过课内实训和课外练习,掌握建筑平面图、网络综合布线图的绘制方法及 过程 5)能按要求绘制出符合要求和规范的工程图纸。

## 素质目标

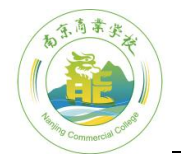

1)培养学生了解建筑类设计图和竣工图的图纸标准,制图规范和图纸质量要求的 职业素质。

2)培养学生收集信息、制订计划、交流合作、分析问题降解决问题的职业能力和 职业素质,提高职业就业能力。

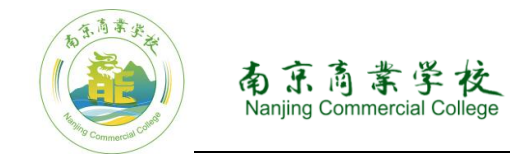

三、课程内容和要求

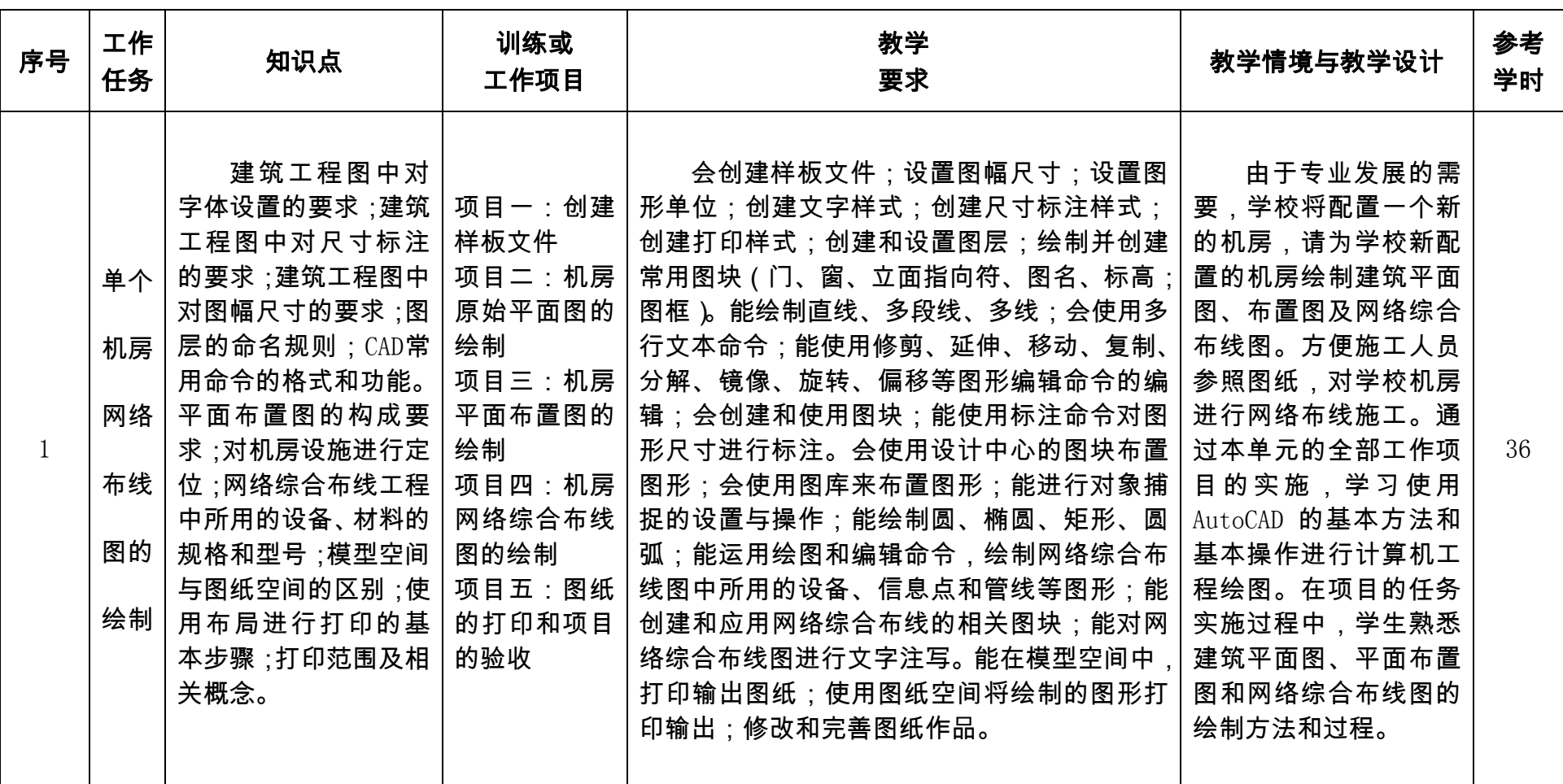

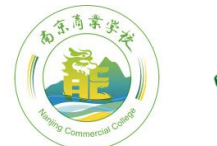

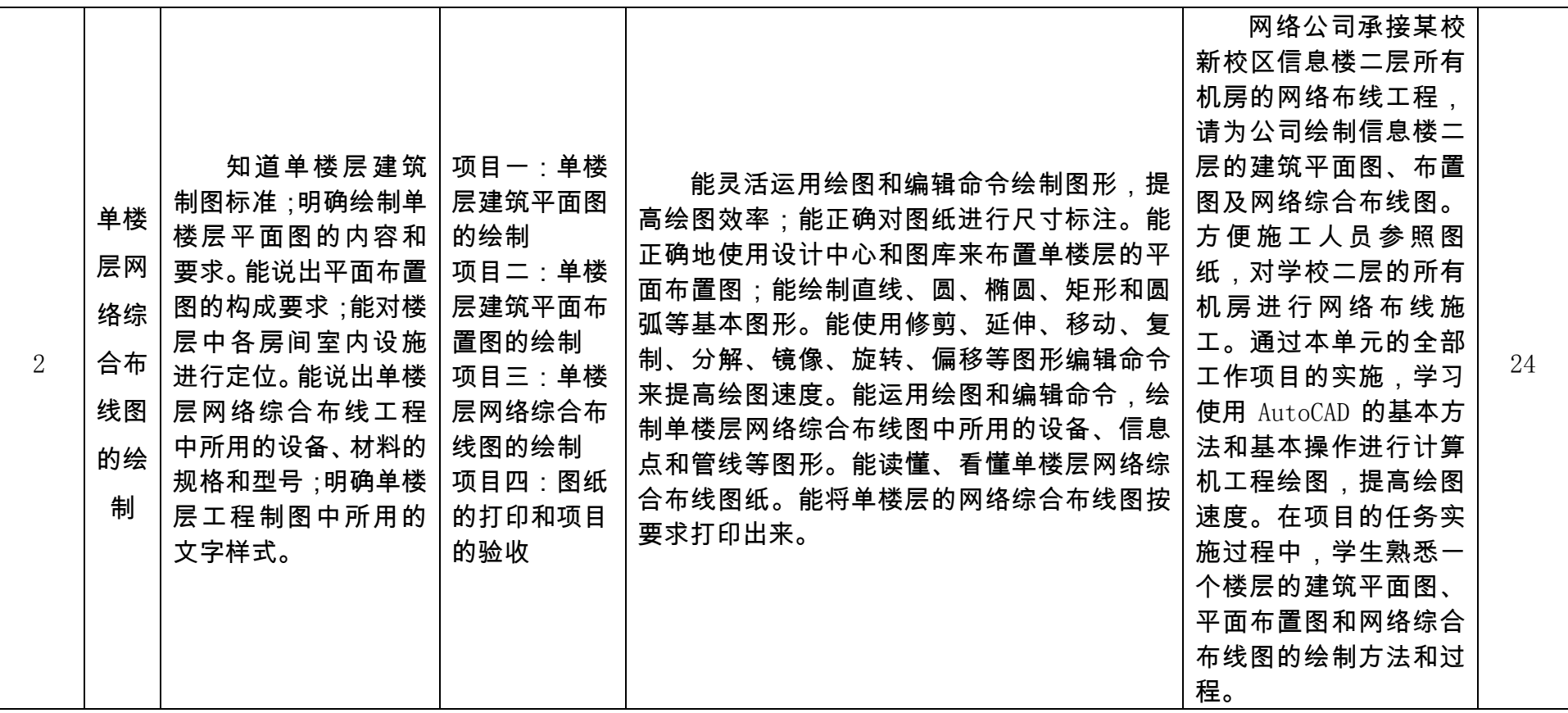

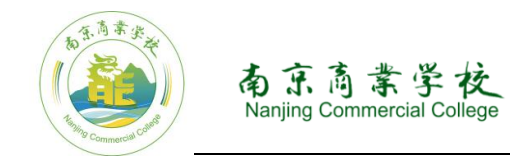

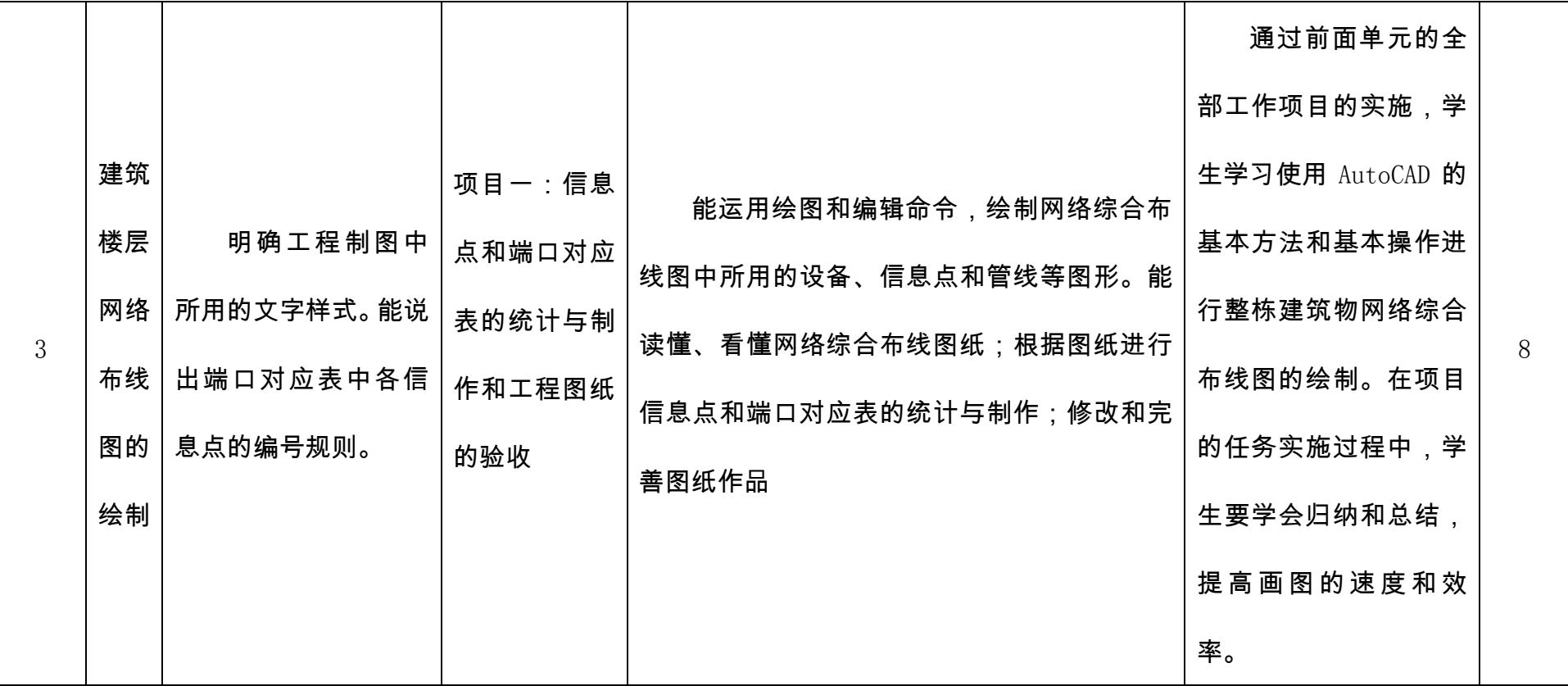

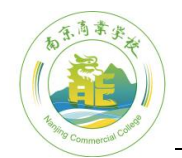

四、实施建议

(一)教学建议

本课程以计算机绘图技能培养为目标,教学方法应采用项目教学法,从企 事业单位实际需求着手进行理实一体化教学,充分利用投影、多媒体等教学手段。 教学上以实施项目目标为考评机制,重组理论与实践教学内容,要避免进行因完 全侧重技能而导致学生只会依葫芦画瓢的误区,使用学做相间、教学互动的教学 方法,以保证学生胜任工作。要求学生课内训练绘制 10 张图和做出 2 个 EXCEL 文件;课外作业 3 张图(提交电子图纸)。

(二)教学评价

由于本课程是以项目课程进行教学,每个项目都是一个单独的考核测试, 以实施项目目标为评估机制,采用考、评、鉴相结合的测试手段,注重过程性考 核,以达到强化学生动手能力,培养学生应用能力的目标。

具体考核比例为:平时项目实施过程性考核 60%,期末考试 40%

平时项目考核采用绘图实作的考核方法,每绘制完一张图,给学生进行一 次评分,课内 10 张图就是 10 次成绩,课外 3 张图为 3 次考核成绩。课外的图纸 练习与课内相配套,由学生独立完成图纸的绘制。

期末考试的内容为绘制网络综合布线图,每位学生提交一张工程图纸和 2 个 EXCEL 表格。评分方法为:

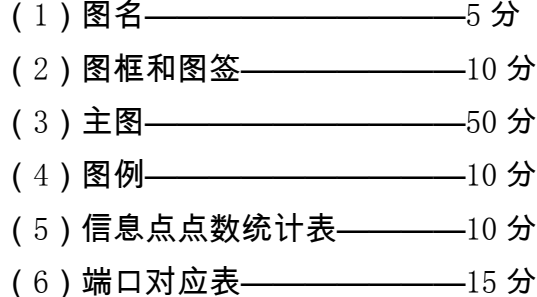

(三)教学基本条件

本课程教学使用带多媒体的计算机机房,学生每人一台计算机。作为课程 教学和实训的场地,教师现场操作演示教学和现场指导实训;计算机软件采用 Auto CAD2008 以上版本的软件:配备一台打印机用干图纸的打印输出。教师具 备大学本科学历,熟悉网络综合布线相关知识。

(四)教材选用与编写

选用以项目为载体来实施教学的教材,项目选取要科学、符合该门课程的 工作逻辑、能形成系列,让学生在完成项目的过程中逐步提高职业能力,同时要 考虑可操作性。

(五)课程资源的开发与利用

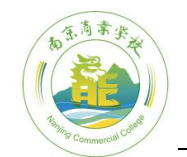

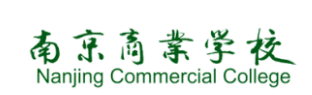

使用学校教学平台,发布项目和素材,收集学生的作品,并对学生的作品 进行评价。

五、其它说明

项目课程的学习不是要学生会依葫芦画瓢,学生想要牢固地掌握技能并达 到灵活应用需要理论的支撑,理论的薄弱这是学生在进行本项目课程学习中突出 的问题,所以收集和编写帮助学生学习的知识文档很重要。